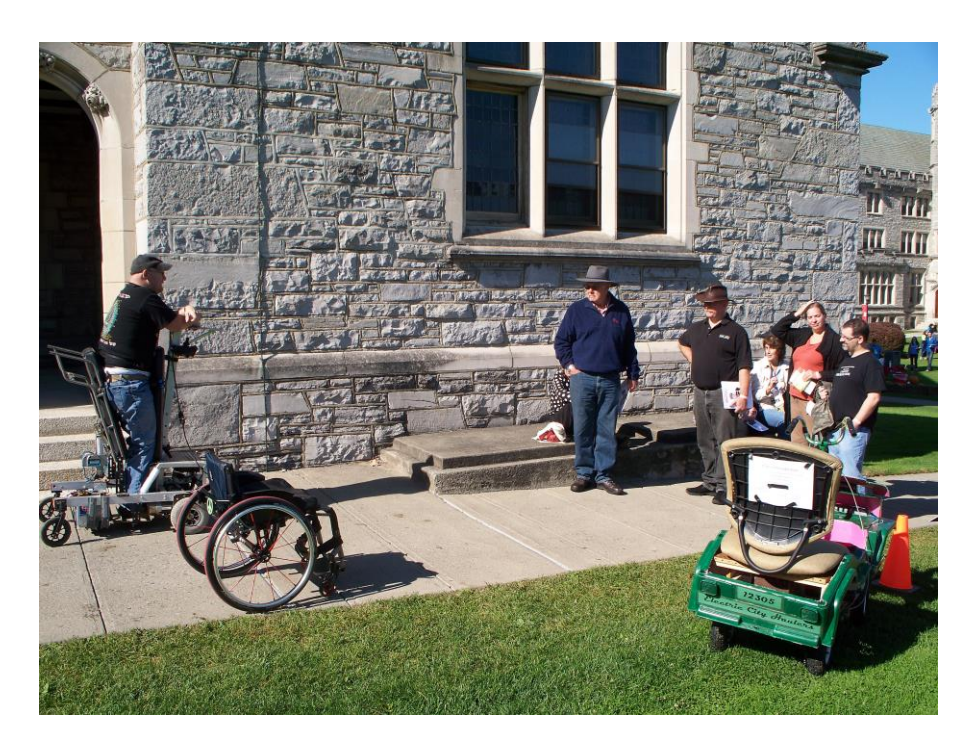

**Rick DeLair demonstrating his electric standing wheel chair for mobility impaired at the Emma Willard Mini Maker Faire** 

> **Electric City Hauler on display**

## **Professional Development** –

Saturdays throughout the year the Edison Tech Center offered assistance to those searching for jobs or interested in career or skill development. The Edison Tech Center began the year hosting the IEEE Employment Network, run for local talent, and later in the year hosted a weeklong course in Accelerated Testing, attended by professionals from four countries.

Throughout the year workshops were offered, teaching valuable career skills such as soldering, circuit design and layout, and how to use diagnostic equipment. Other workshops introduced participants to technology such as high definition antennas and computer platforms such as the Raspberry Pi.

## **Outreach** –

The Edison Tech Center

- offered two classes through Hudson Valley Community College and exhibits on engineering to three library systems
- gave presentations at two conferences and a senior living facility
- had exhibits at the Regional Science Bowl, Emma Willard Mini Maker Faire, and the ASME Mechanical Engineering and Energy Symposium.

If you know of a school system that would be open to collaboration, please contact the Edison Tech Center.

## **Programs** –

SUNY professor David Hochfelder shared how revolutionary the telegraph was and how cutthroat technology businesses have been in America. Drawing from his book "The Telegraph in America 1832-1920, he described the trials of local inventors Joseph Henry, Robert Morse, and others, and how the telegraph enabled economic development at an unprecedented rate (much like the internet).

Later in the year State Historian Marty Pickands shared his archeological finds about the Rexford Electrical Switching Stations, long buried but once vital links to the development of industry in Schenectady County.